## **Introduction to Computer Programming (Java A)**

#### **Lab 7**

*(The source code and document description are designed byZHU Yueming and Wang Wei)*

### **[Objective]**

- Learn how to define a Java class and create its object<br>Learn how to define and use instance variables
- 
- Learn how to define and use instance methods
- Learn how to use get and set methods
- Learn how to use ArrayList and make the object as its element.

## **[Before Exercises]**

#### **Step1: How to define a circle on a 2D plane?**

A circle has three attributes including the **radius**, the **x** *coordinate* and the **y** *coordinate*.

We can define a class named Circle, in which there are three private attributes.

#### **public class** Circle {

**private double** radius; **private double** x; **private double** y; }

## **Step2: Define the methods of a circle.**

Define three public methods for computing the area, perimeter and print position of the circle.

# **public class** Circle { **private double** radius; **private double** x; **private double** y; **public double** area() {

```
return radius*radius*Math.PI;
     }
    public double perimeter () {
         return 2*Math.PI*radius;
     }
    public void position() {
         System.out.printf("Position of the cricle is (\%1f, \%1f)\n",x,y);
     }
}
```
## **Step3: How to use the class Circle?**

Create another class named CircleTest in the same package, in which there is a main method to be used.

In the main method, we can create an object of Circle by using the statement as follows:

```
Circle c1=new Circle( );
```
After that, we want to know the perimeter, area and position about the  $c1$ , so we need to invoke the method of c1. **public class CircleTest** {

```
public static void main(String[] args) {
       Circle c1=new Circle();
```

```
System.out.printf("The area of c1 is %.2f\n", c1.area());
             System.out.printf("The perimeter of c1 is %.2f\n", c1.perimeter());
             c1.position();
       }
}
When we run the program, the result would as follows:<br>The area of c1 is 0.00
```
The perimeter of c1 is 0.00 Position of the cricle is (0.0,0.0)

## **Step4: Set and get the values of the attributes**

If we set or get the radius of a circle objectin main method directly, it would lead to an error because of its private privilege.

In addition, the radius of a circle should not contain a negative number, how can we set the restriction?

```
public static void main(String[] args) {
    Circle c1=new Circle();
    System.out.printf("The area of c1 is %.2f\n", c1.area());
    System.out.printf("The perimeter of c1 is %.2f\n", c1.perimeter());
    cl.position();
    cl. radius=-1;System.out.println(c1.radius);
```
We can define several public methods in class Circle for getting or setting the class variables, and we can check the validity of input value in the set method.

```
public class Circle {
      private double radius;
      private double x;
      private double y;
      public double area() {
             return radius*radius*Math.PI;
      }
      public double perimeter () {
             return 2*Math.PI*radius;
      }
      public void position() {
             System.out.printf("Position of the cricle is (\%1f, \%1f)\n",x,y);
      }
```

```
public double getRadius() {
         return radius;
    }
    public void setRadius(double radius) {
        if (radius > 0) {
             this.radius = radius;
         }
    }
    public double getX() {
         return x;
    }
    public void setX(double x) {
        thisx = x;
    }
    public double getY() {
         return y;
    }
    public void setY(double y) {
        this.y = y;
    }
}
```
After that, we can access the attributes by the get and set methods.

```
public static void main(String[] args) {
    Circle c1=new Circle();
    c1.setRadius(5);
   System.out.println(c1.getRadius());
    System.out.printf("The area of c1 is %.2f\n", c1.area());
    System.out.printf("The perimeter of c1 is %.2f\n", c1.perimeter());
    c1.position();
```
Sample output:<br>5.0

```
The area of c1 is 78.54
The perimeter of c1 is 31.42
Position of the cricle is (0.0,0.0)
```
## **Step5: How to manage multiple circle objects ?**

We can use an array or an ArrayList to manage them. In the main method, create an arrayList with a Circle type, to store many objects of Circle. Add the following code at the end of main method.

```
ArrayList<Circle> circleList=new ArrayList<Circle>();
circleList.add(c1);
System.out.printf("Radius of %d circle is %.2f: \n",1,circleList.get(0).getRadius());
Sample output:
```

```
5.0The area of c1 is 78.54
The perimeter of c1 is 31.42
Position of the cricle is (0.0,0.0)
Radius of 1 circle is 5.00:
```
#### **Step5: Add more circles in the ArrayList.**

Add the following code at the end of main method.

```
for(int i=1;i <5;i++) {
        circleList.add(new Circle());
        circleList.get(i).setRadius(i);
        circleList.get(i).setX(Math.random()*5);
        circleList.get(i).setY(Math.random()*5);
 }
 System.out.println("---Begin to print the circle list---");
 for(int i=0;i<5;i++) {
        System.out.printf("The area of %d circle is %.2f\n",
                      i+1, circleList.get(i).area());
        System.out.printf("The perimeter is %.2f\n",
                      circleList.get(i).perimeter());
 }
```
Sample output:<br>5.0

```
The area of c1 is 78.54
The perimeter of c1 is 31.42
Position of the cricle is (0.0,0.0)
Radius of 1 circle is 5.00:
The perimeter is 31.42
The area of 2 circle is 3.14
The perimeter is 6.28
The area of 3 circle is 12.57
The perimeter is 12.57
The area of 4 circle is 28.27
The perimeter is 18.85
The area of 5 circle is 50.27
The perimeter is 25.13
```
## **[Exercises]**

- 1. Declare a class named **User**. The class contains:
	- a. Private data fields:
		- i. String **account;**
		- ii. **String password**;
		- iii. **double money**;
	- b. Implement a public method named **introduce()** to print the user name and his account balance.
	- c. Implement a public method **expense(double value,Scanner in)**. It withdraws the money from the user account if the password is correct.
- d. Implement a public method **income(double value).** It deposits the money to the user account.
- e. Implement the **getter** and **setter** methods for each private field of the class User.

In the same package, we create a class named **UserTest**, which has a main method.

#### **Statements in main method:**

```
User user =new User();
 Scanner in = new Scanner(System.in);
 user.setUser("Lucy");
 user.setPassword("123456");
 user.setMoney(1000);
 user.introduce();
 user.expense(2000,in);
 user.expense(500,in);
 user.income(1000);
 user.introduce();
  in.close();
```
#### **Sample output:**

```
Lucy's account has a balance of 1000.00 dollar
Plan to expense 2000.00 dollar but no sufficient funds
Plan to expense 500.00 dollar
Please input your password:
123456
Expense 500.00 dollar and balance 500.00 dollar
Got 1000.00 as income, balance is 1500.00 dollar
Lucy's account has a balance of 1500.00 dollar
```
2. Design a class named **Food**. The class contains:

- a. Private data fields:
	- i. int **id**;
	- ii. String **name;**
	- iii. String **type**;
	- iv. int **size**;
	- v. double **price;**

b. Implement a public method named **getMenu()** to print all the

information of this food object*.*

c. Implement the **getter** and **setter** method for each private field of Food.

In **FoodTest** class, create four objects of Food as follows:

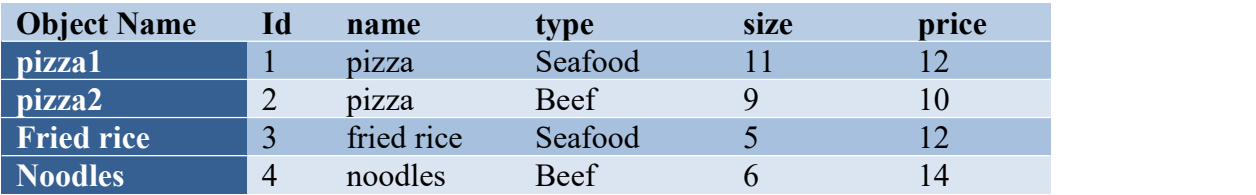

Create an ArrayList<Food> to add those four Food objects, and then show the information of them as follows by iterating the ArrayList<Food> we created.

```
Sample output:
                       [name] pizza
 [id] 1 [type] Seafood
                                       [size] 11 (Inches) 12.00 $
                       [name] pizza
                                       [size] 9 (Inches) 10.00 $[id] 2 [type] Beef
 [id] 3 [type] Seafood
                       [name] fried rice [size] 5 (Inches) 12.00 $
 [id] 4 [type] Beef
                       [name] noodles
                                      [size] 6 (Inches) 14.00 $--------------------welcome, this is End of the Menu------------------
```
3. Design a class named **softOpening**. The class contains no data fields but:

a. Implement a public static method named **generateMenu()** to generate

4 object of Food and add them to the ArrayList <Food>.<br>b. Implement a public static method named **getMenu(ArrayList <Food>)** to print the items in the ArrayList<Food> as designed.

c. Implement a public static method named to generateUser(Scanner in) to generated a user whose account and money is get by using the Scanner object 'in'.

d. Implement a public static method named **UserConsume(ArrayList<Food>,User user,Scanner in)** to invoke the getMenu, ask user to select the foods in the Menu, count the cost and invoke the expense of the user.

e. Invoke the method **introduce()** of the Userobject to show his/hers balance.

#### **Statements in main method**:

```
Scanner in = new Scanner(System.in);
ArrayList<Food> foodList = genarateMenu(); //generate a Menu
User user = genarateUser(in); //generate a user user.introduce(); //show the account
                                           //show the account of the user
userConsume(foodList,user,in); //user consume
user.introduce(); \frac{1}{2} //show the account of the user
in.close();
```
**Sample output:**

```
Generate a user, please input name: Bob
balance($):2000
Bob's account has a balance of 2000.00 dollar
----------------------welcome, this is Start of the Menu------------------
[id] 1 [type] Seafood
                         [name] pizza
                                            [size] 11 (Inches) 12.00 $
                         [name] pizza
                                            [size] 9 (Inches) 10.00 $
[id] 2 [type] Beef
[id] 3 [type] Seafood [name] fried rice [size] 5 (Inches) 12.00 $
[id] 4 [type] Beef
                         [name] noodles
                                            [size] 6 (Inches) 14.00 $--------------------welcome, this is End of the Menu------------------
please input the foodID and the number you want, to exit input 0 as foodID
food id(input \theta to end select):2number of this food:10
food id(input \theta to end select):4number of this food:1
food id(input \theta to end select): \thetaselect end
Plan to expense 114.00 dollar
Please input your password:
123456
Expense 114.00 dollar and balance 1886.00 dollar
Bob's account has a balance of 1886.00 dollar
```